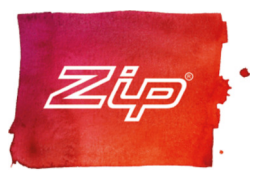

## SPARKLING REPLACEMENT CARTRIDGE

## Order Code 91295

Easily replace the sparkling canisters in your Zip HydroTap or Zip Chilltap, residential and commercial models. The kit includes 2 Sparkling Replacement Canisters containing 1.0kg (2.2L) each. Canisters are pressurised and must be handled with care.

Manufacturing 91295 Code

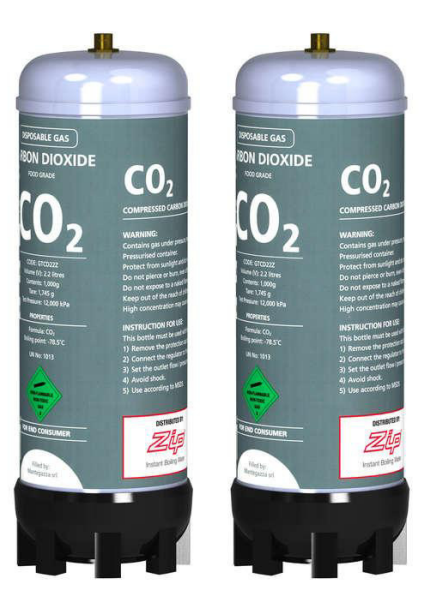

## **Installation Requirements**

**Installation Detail** 

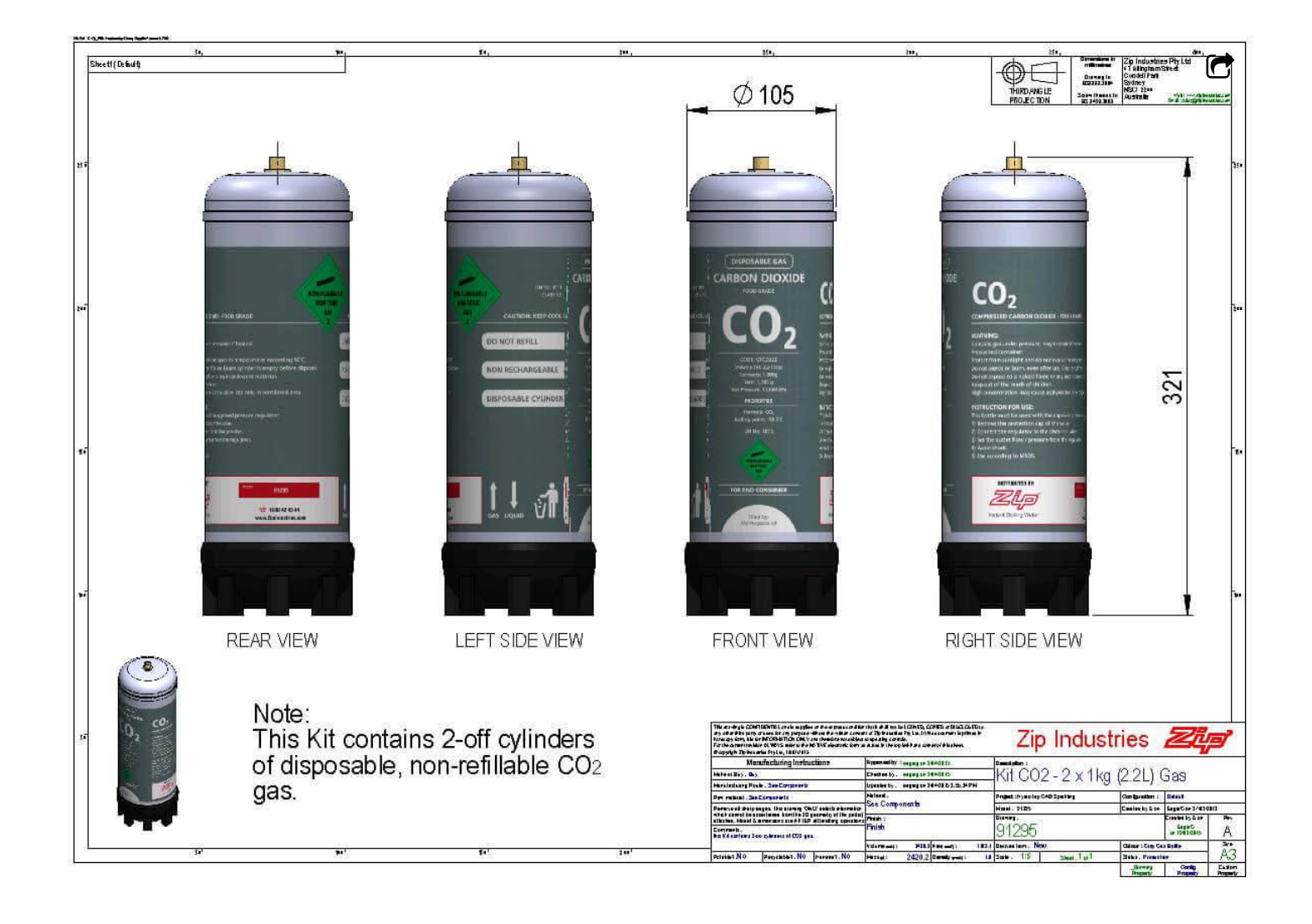